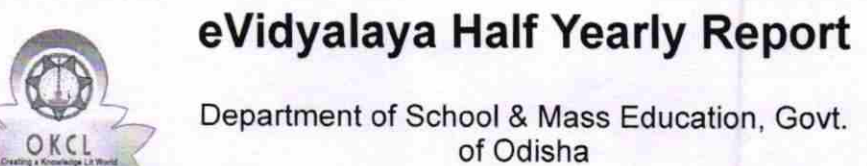

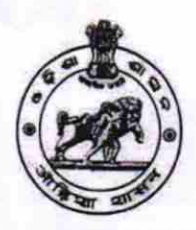

Department of School & Mass Education, Govt. of Odisha

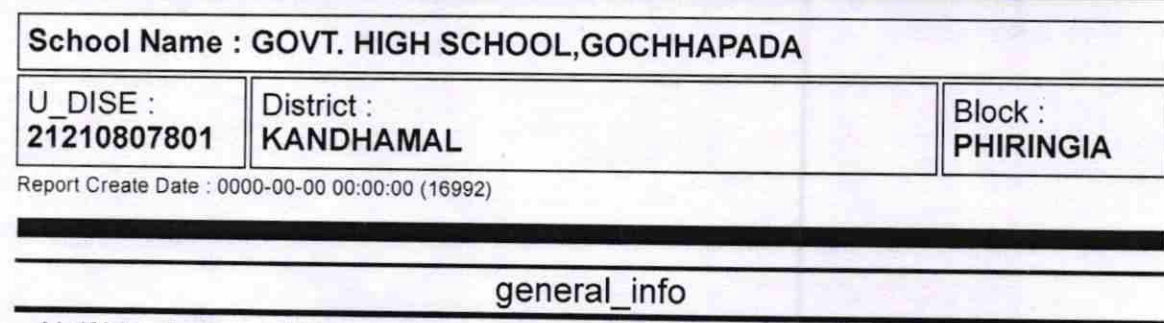

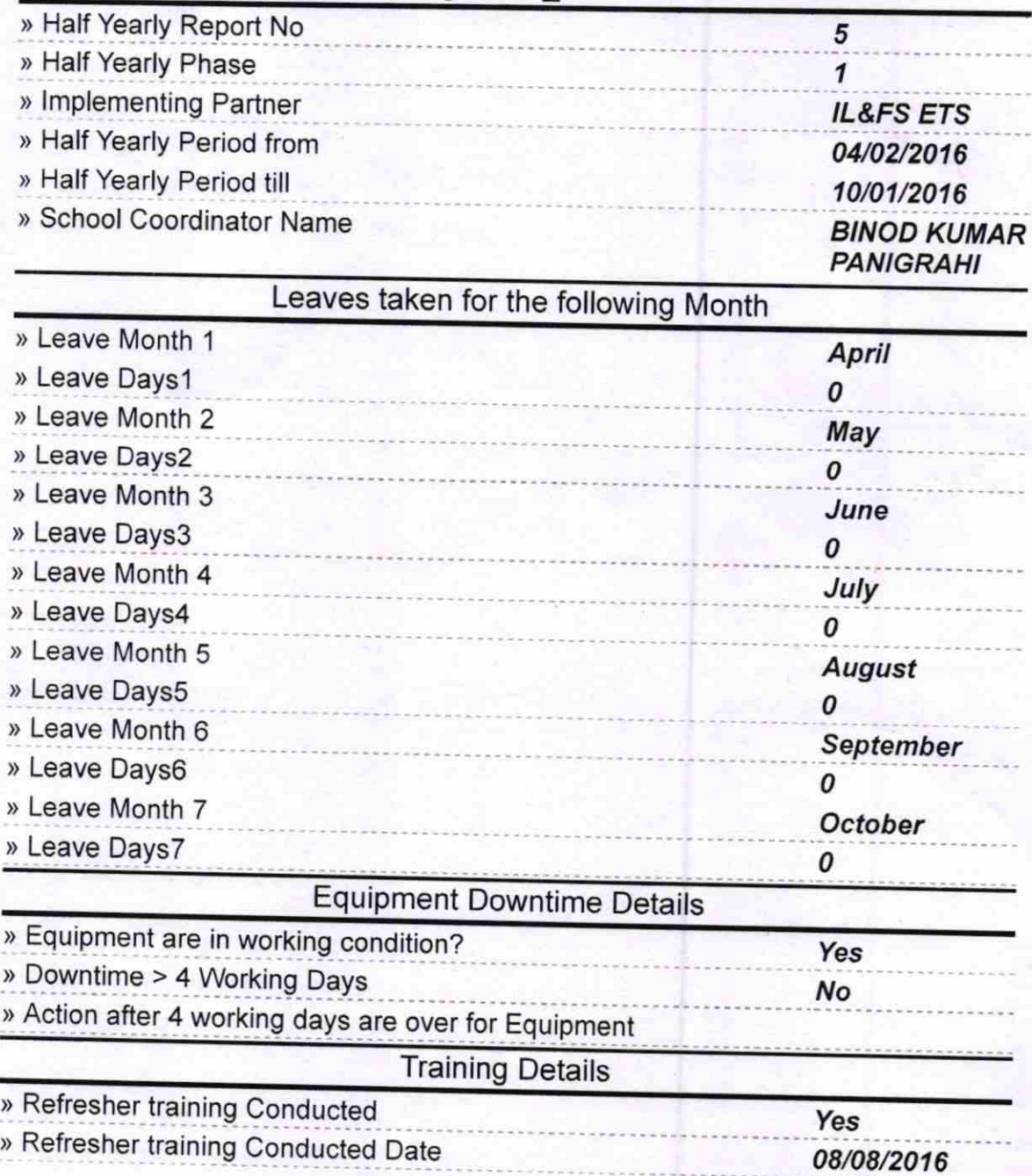

) lf No; Date for next month

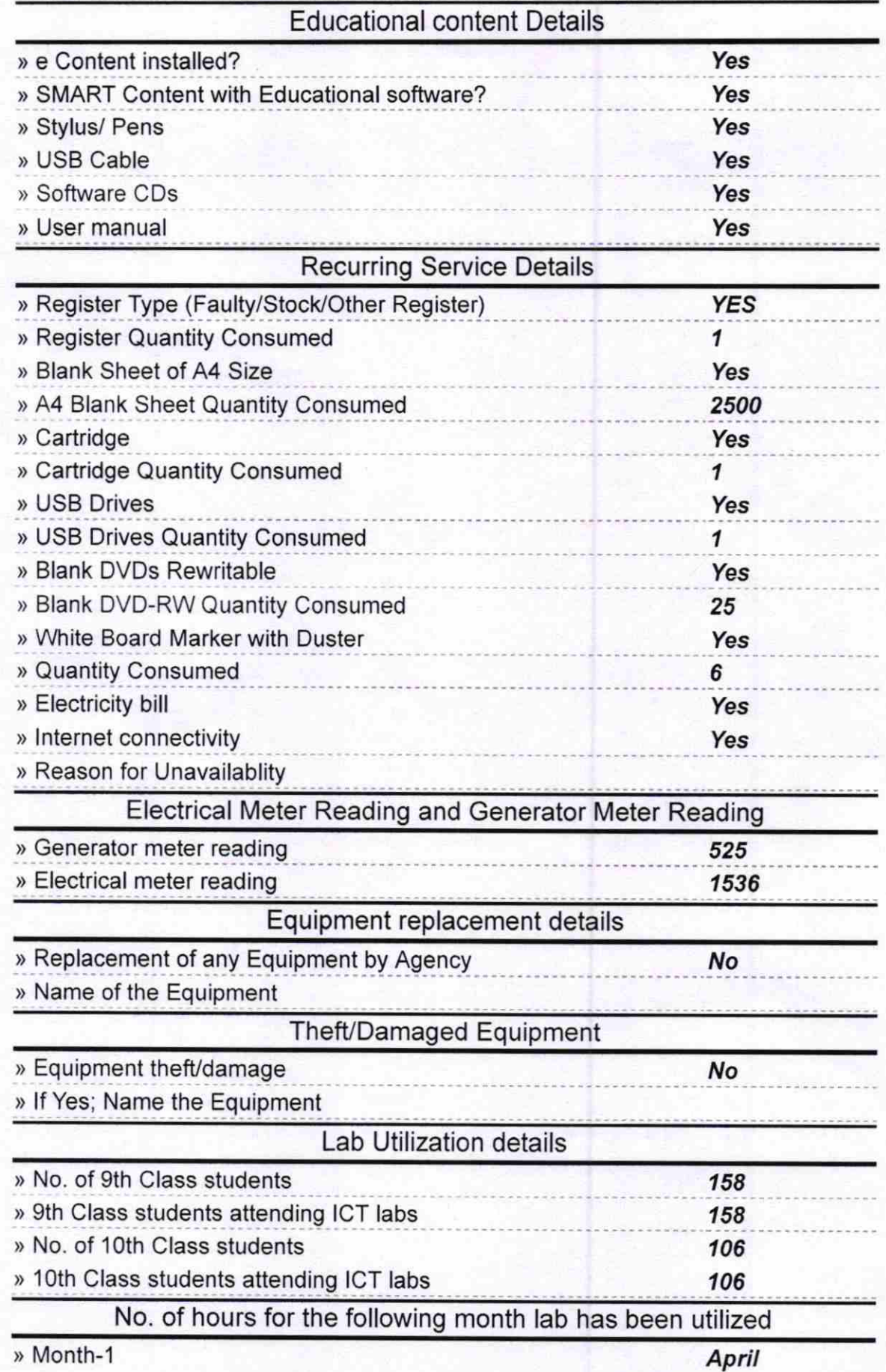

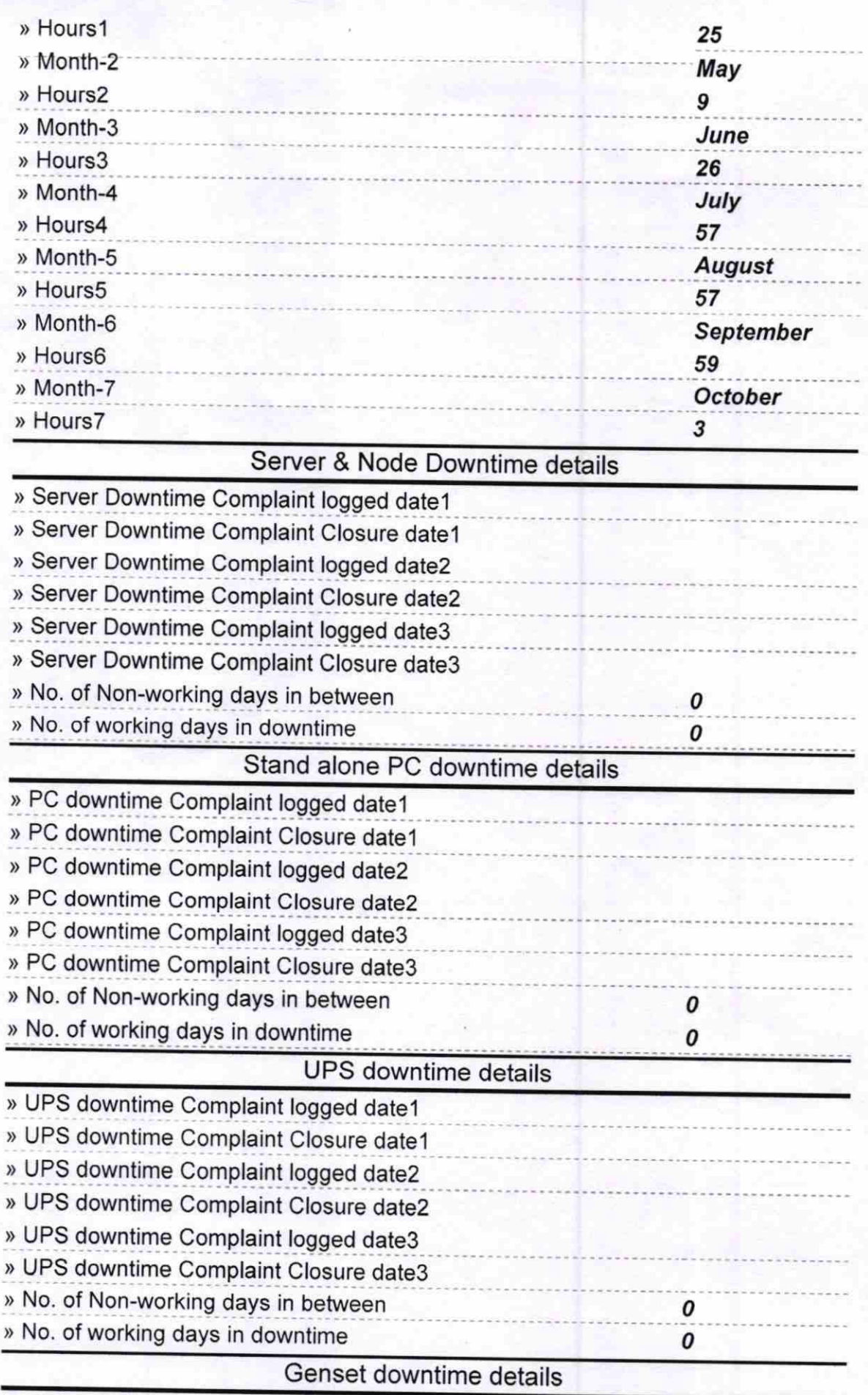

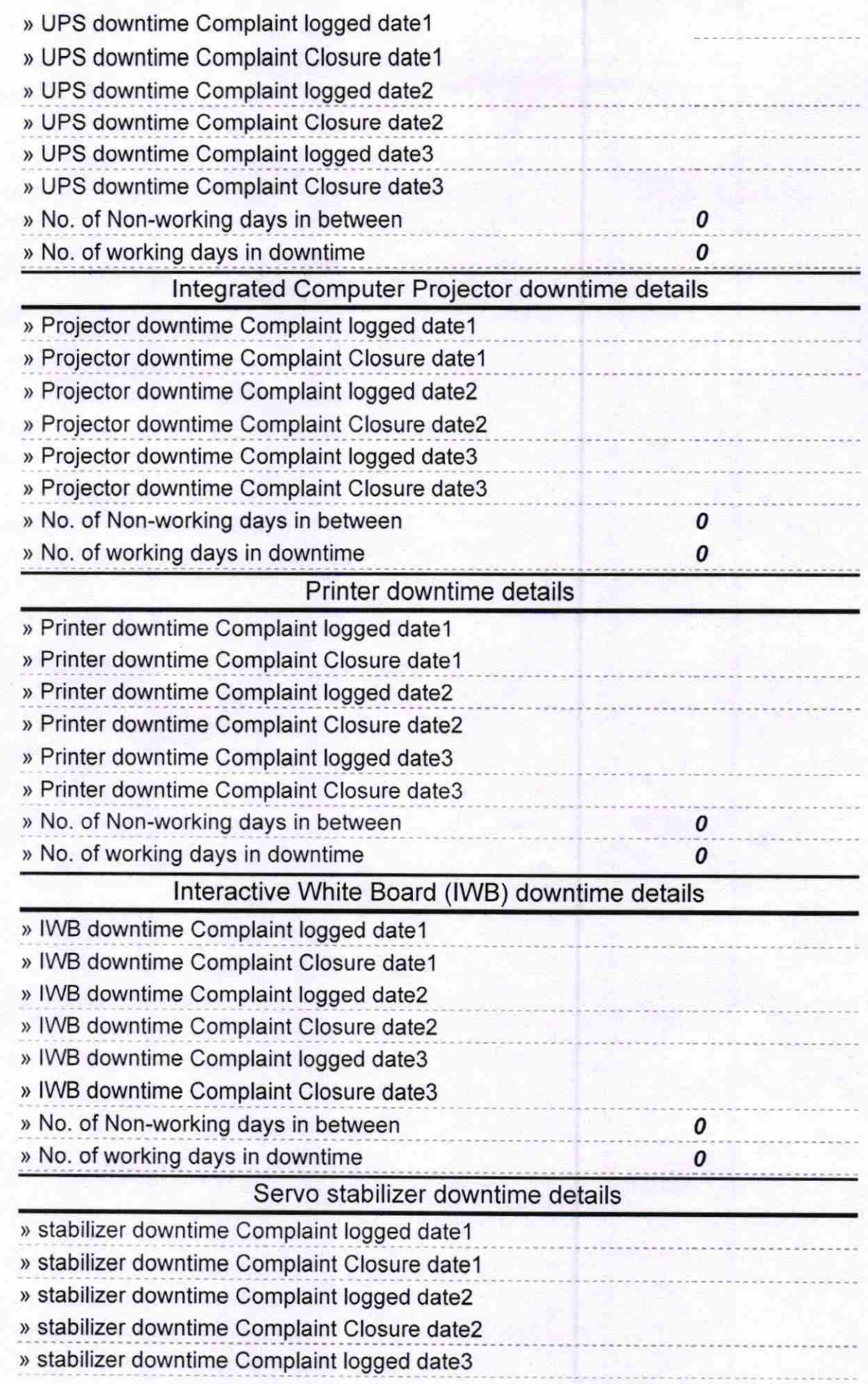

Ũ

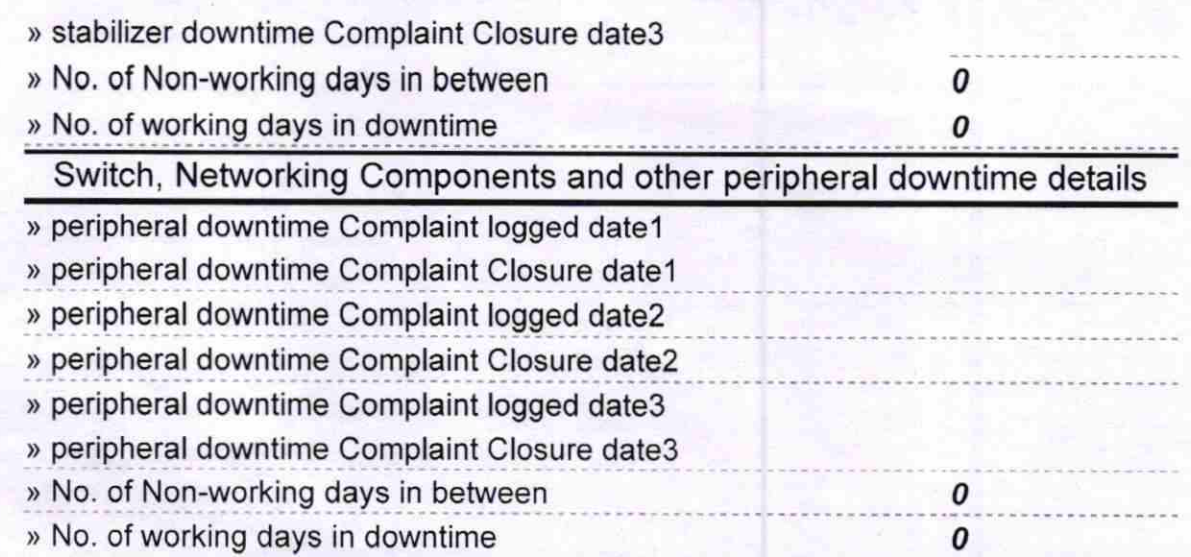

Headmaster<sup>10</sup>16

Signature of Head Master/Mistress with Seal Dist- Kandhamal